## BRAC Website Accessibility Features

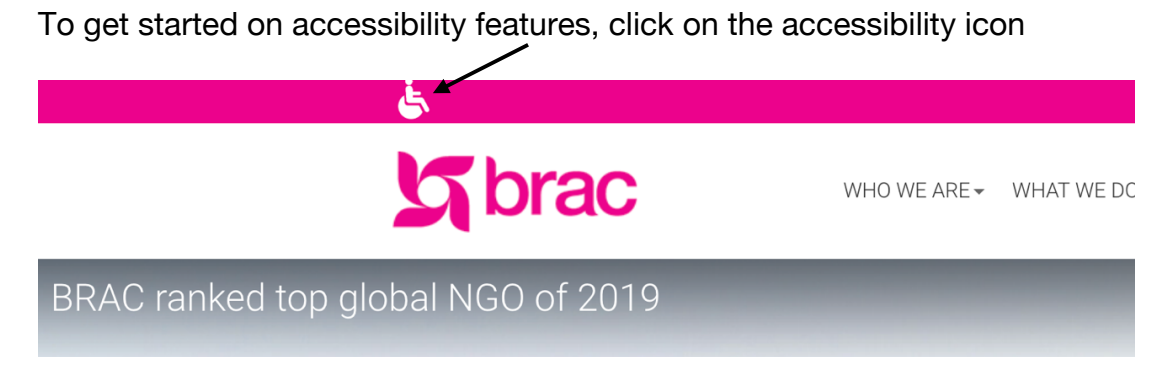

The drop-down list shows the features available for the user

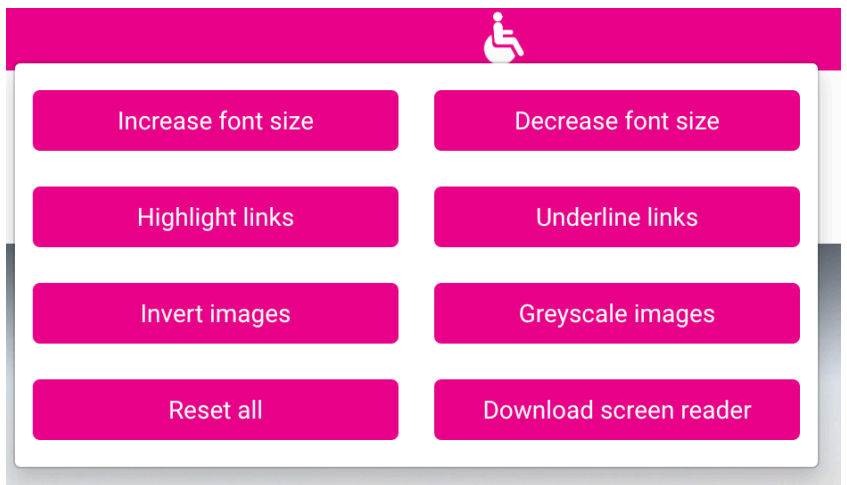

"Increase font size" increases the font sizes by +1 and "Decrease font size" decreases by  $-1$ 

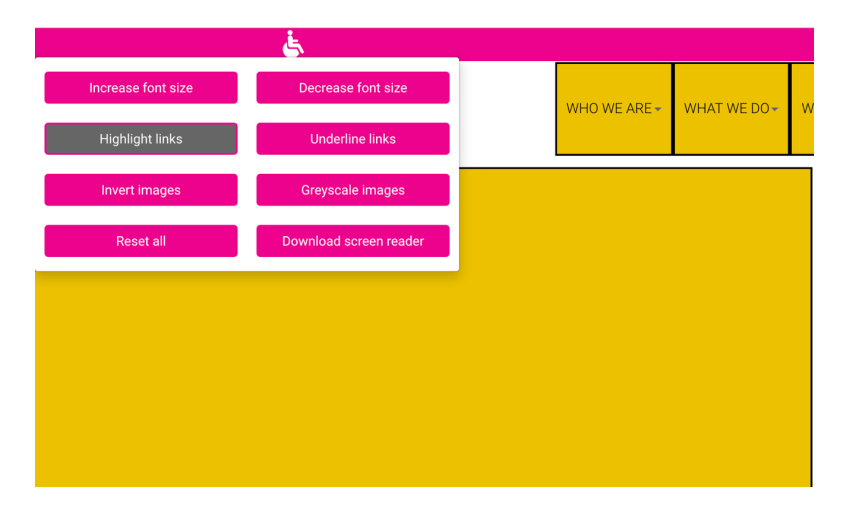

"Highlight links" brings a yellow highlight behind all the hyperlinks

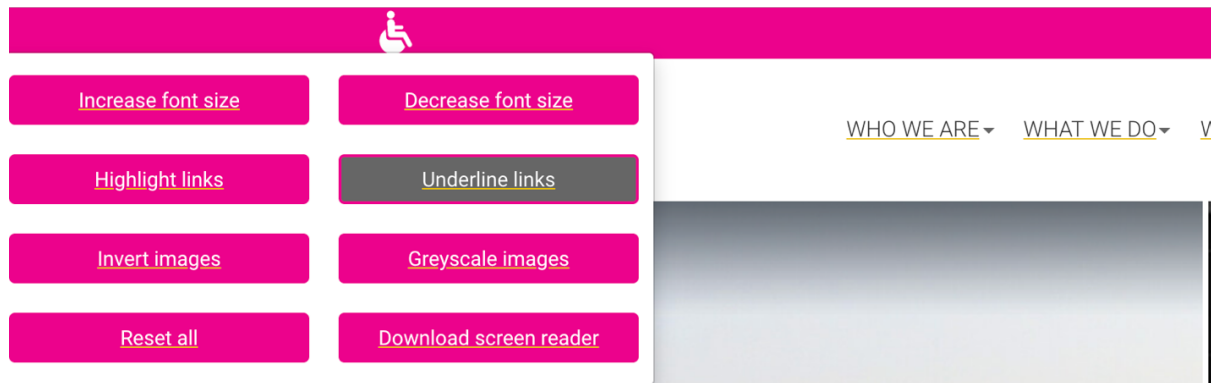

"Underline links" underlines all the links of the website with a yellow line

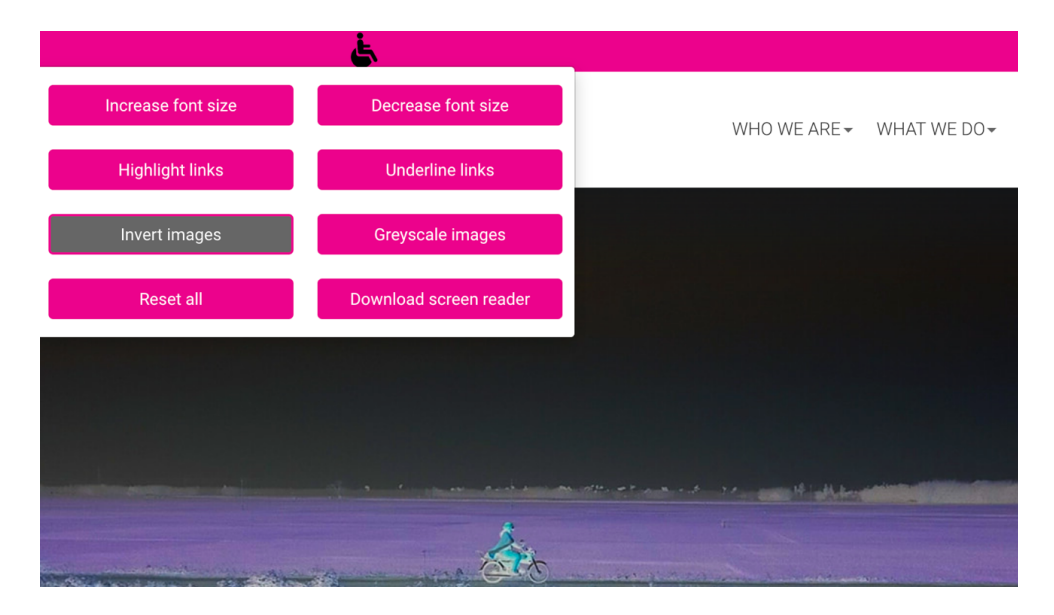

"Invert images" inverts the colour of all the images in the website, changing dark colours to bright and vice versa

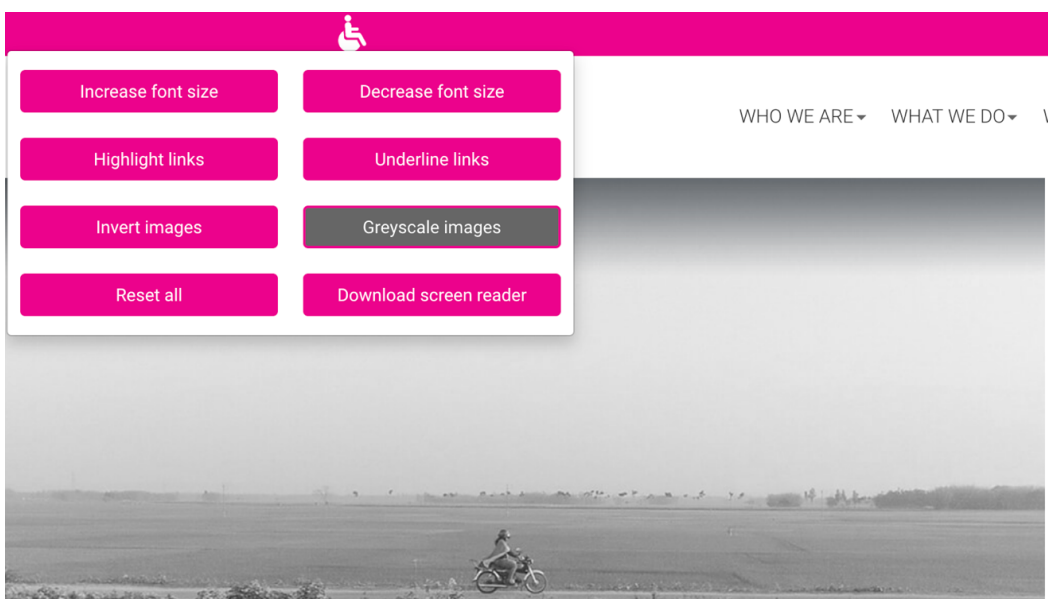

"Greyscale images" turns the images of the website to black and white

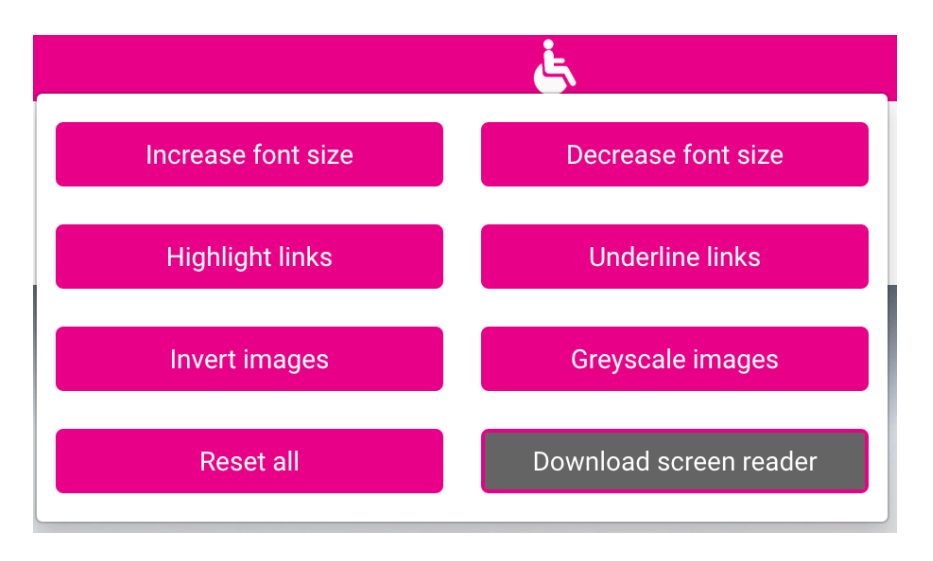

"Download screen reader" downloads a screen reading software (PC version) to the user's computer. The software reads out the details of the website, including links, buttons, images and text to the user at a pace defined by him/her.